## **SO SEMRUSH**

## How To Find Low-Competition Keywords With Semrush

Even if you've never used Semrush before, this process can be done in a matter of minutes.

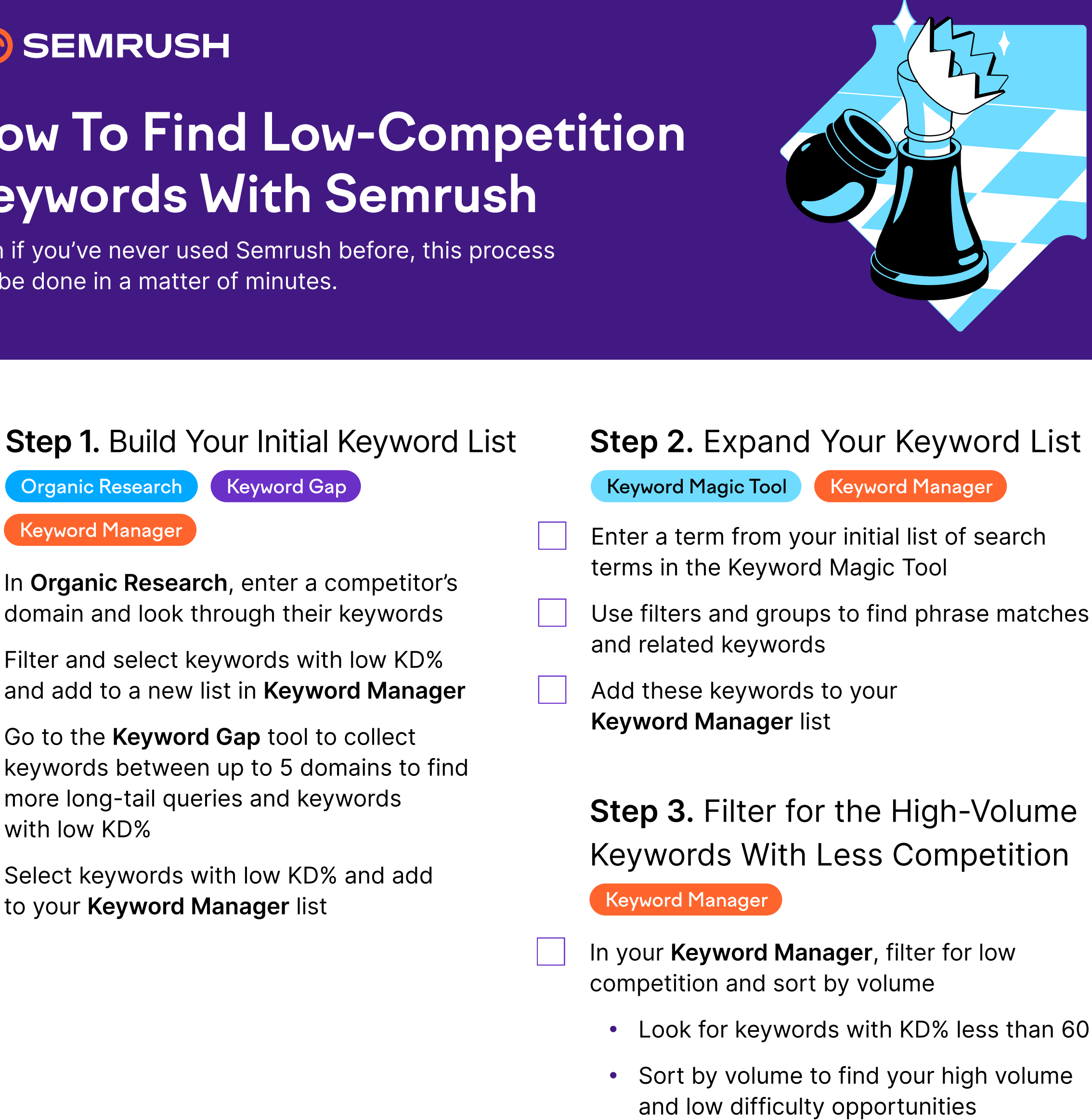

Export your list to a file to save your research

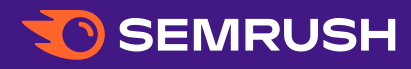